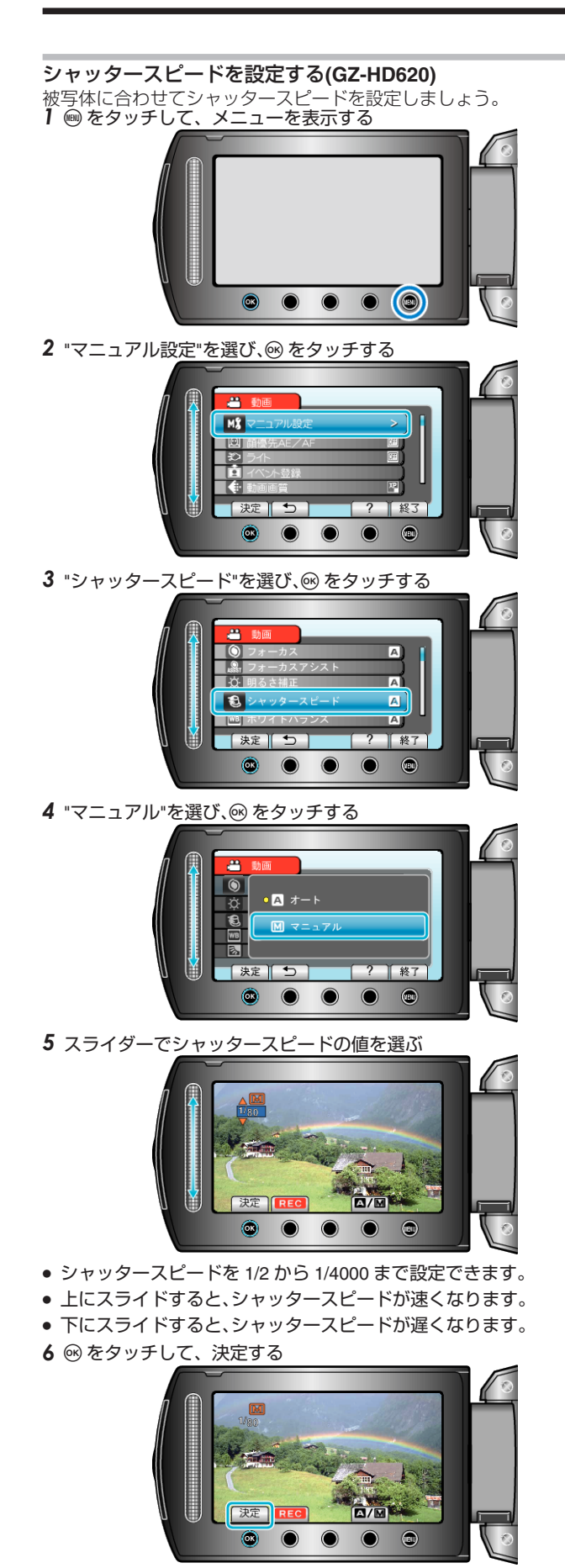

- メモ:
- 遅いシャッタースピードで撮影するときは、三脚を使って撮影すること をおすすめします。